## 파이버 검사 프로브 FIP-400B 및 ConnectorMax2

FIP-400B 파이버 검사 프로브는 파이버 종단 검사에 사용하는 휴대용 비디오 현미경입니다 . 전용 소프트 웨어인 ConnectorMax2 를 사용하여 파이버를 직접 보거나 결과를 캡처해서 분석할 수 있습니다 .

# 프로브 팁 교체 테스트하는 커넥터 유형에 따라 다른 프로브 팁을 사용할 수 있습니다 . **1** <sup>팁</sup> 고정 너트를 풉니다 . **2** 팁을 빼냅니다 . <u>immal</u> 팁의 노치를 프로브에 올바 **3** 르게 정렬하면서 새 팁을 끼 워 넣습니다 . **4** <sup>팁</sup> 고정 너트를 다시 조입니다 .

<u>사용자 가이</u>드를 참조하십시오 .

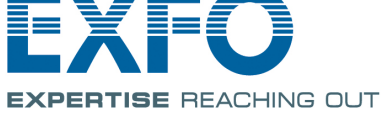

참고**:** 디스플레이는 ConnectorMax2 를 사용하는 플랫폼이나 컴퓨터에 따라 약간 다를 수 있습니다 .

## 파일 저장 및 열기

### 파일을 저장하려면 :

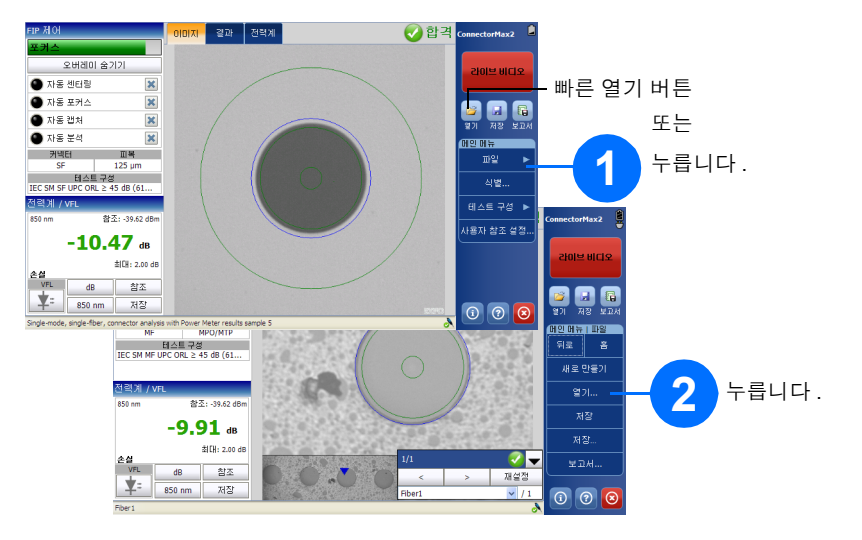

 $\odot$  CE © 2022 EXFO Inc. 판권 소유 . 3 2022 DV 0 1110: 단단 소)<br>캐나다에서 인쇄 (2022-05)<br>버전 : 3.1.0.1

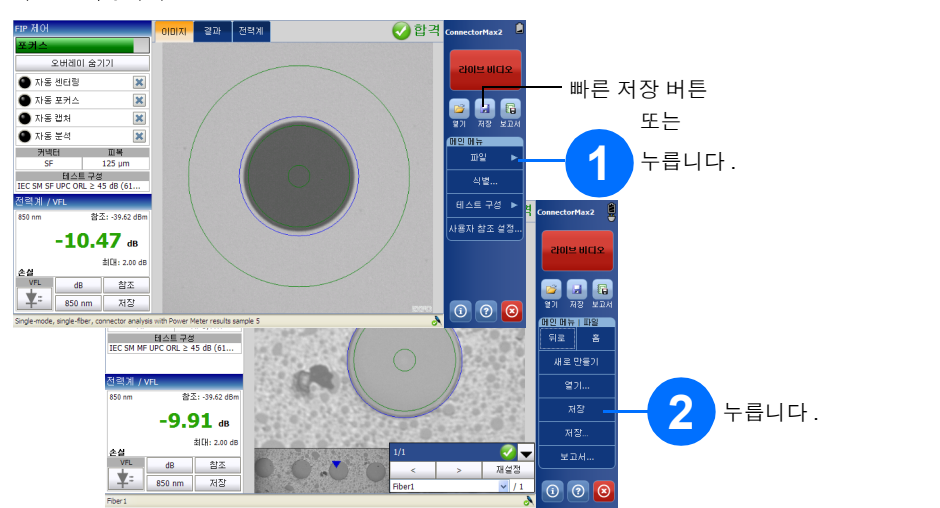

#### 파일을 열려면 :

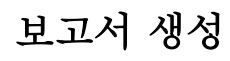

#### 보고서를 자동으로 생성하려면 :

#### 보고서를 수동으로 생성하려면 :

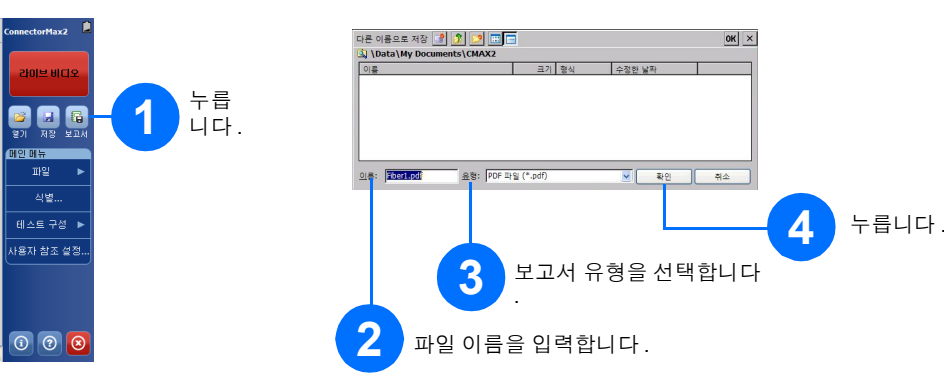

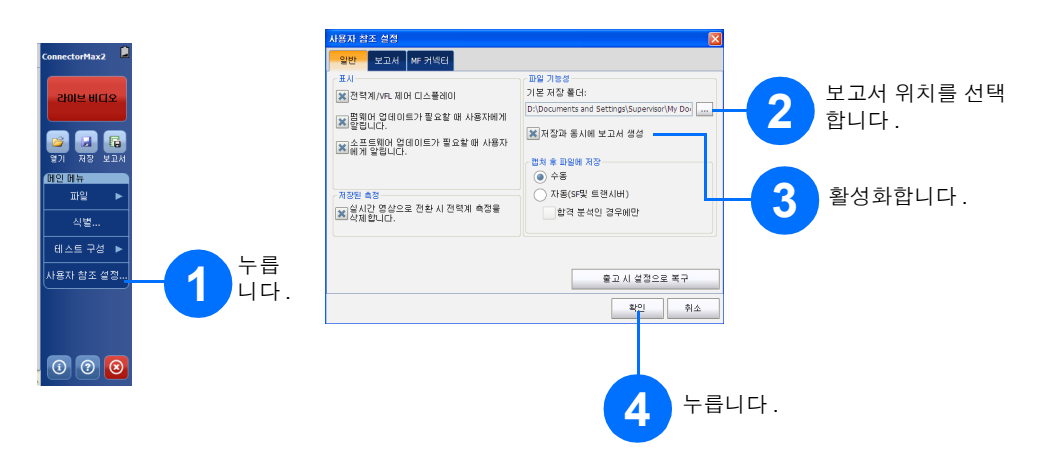

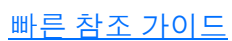

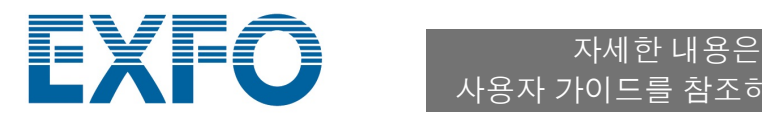

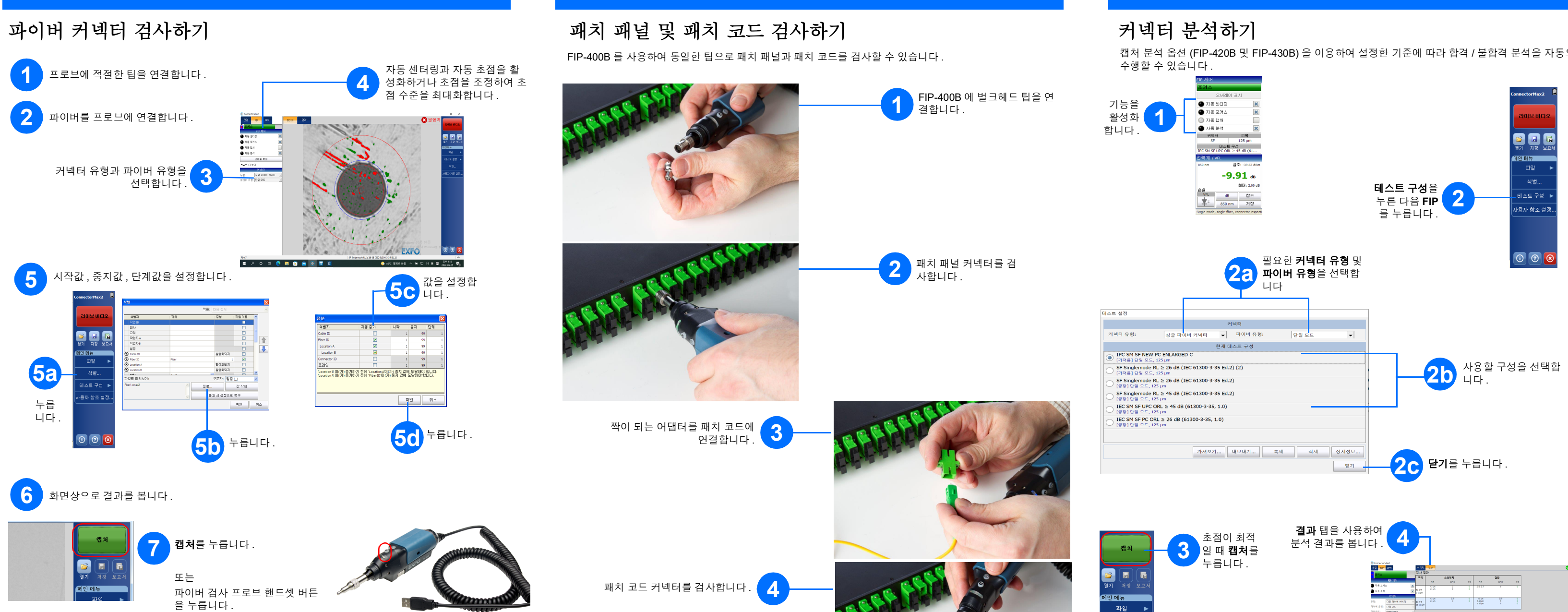

캡처 분석 옵션 (FIP-420B 및 FIP-430B) 을 이용하여 설정한 기준에 따라 합격 / 불합격 분석을 자동으로

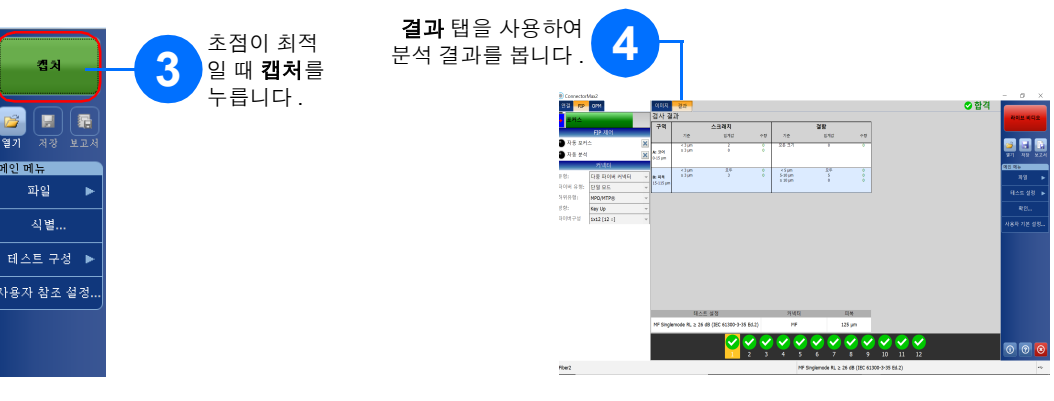